<<Dreamweaver

<<Dreamweaver

, tushu007.com

- 13 ISBN 9787111169161
- 10 ISBN 7111169166

出版时间:2005-8

页数:281

字数:451000

extended by PDF and the PDF

http://www.tushu007.com

, tushu007.com

<<Dreamweaver

 $\gamma$ 

, tushu007.com

## <<Dreamweaver

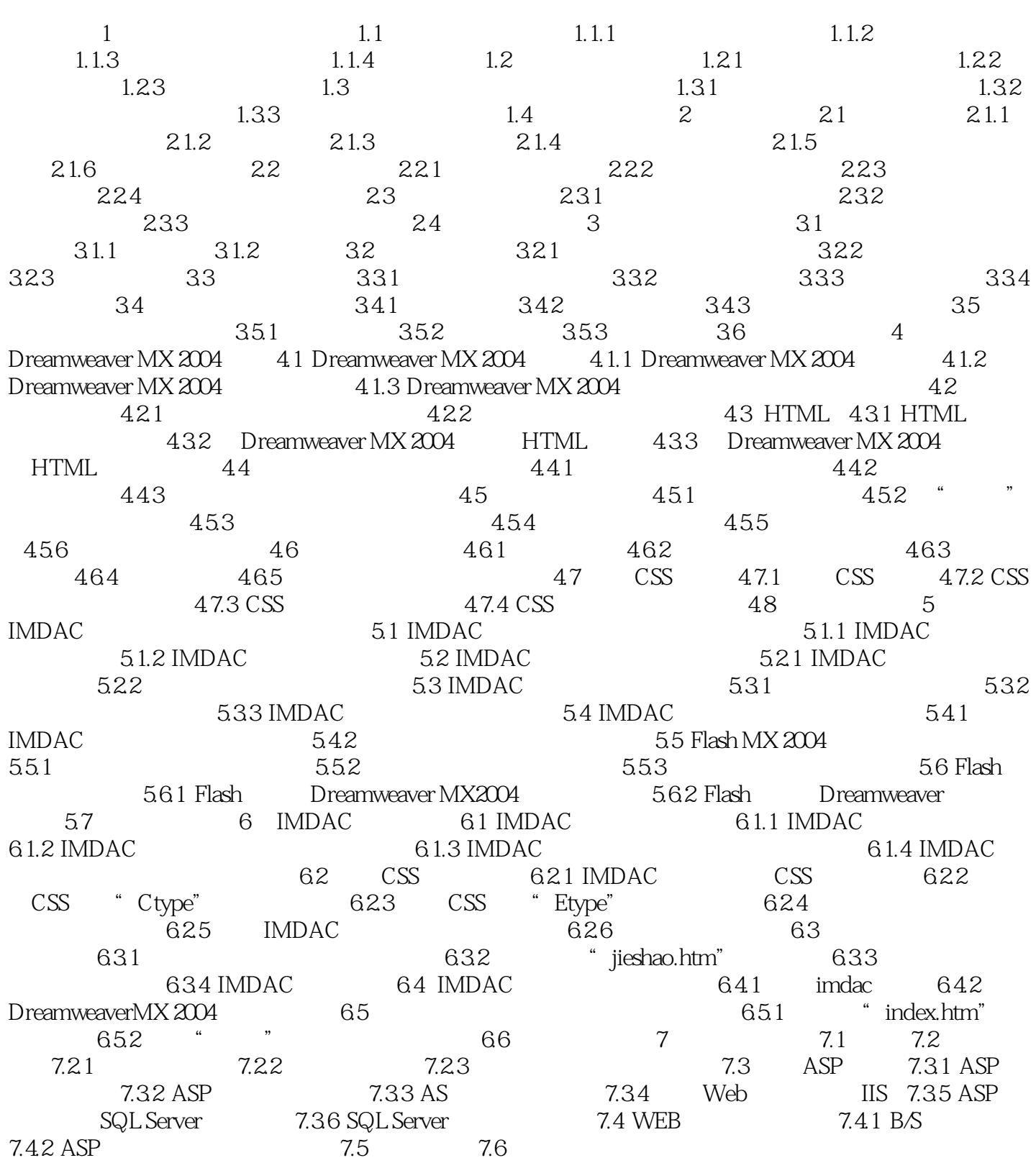

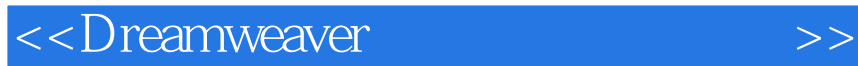

本站所提供下载的PDF图书仅提供预览和简介,请支持正版图书。

更多资源请访问:http://www.tushu007.com

 $,$  tushu007.com